## CARROLL HIGH SCHOOL LESSON PLANS Listenberg Advertising Design

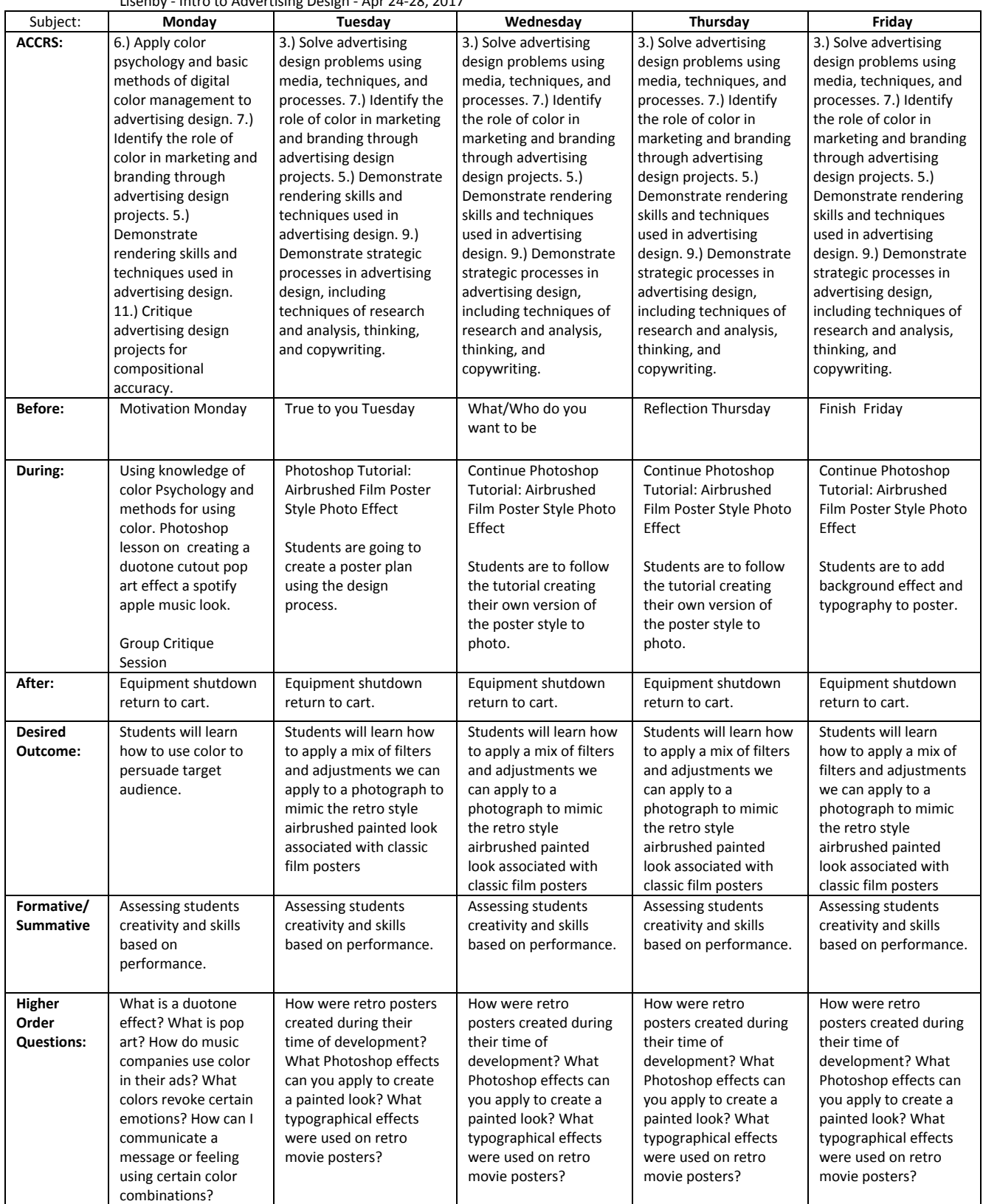